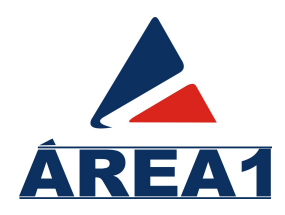

# Faculdade de Ciência e Tecnologia – ÁREA1

Engenharia Elétrica

PrimeiroNome SobreNome

Título do trabalho

Salvador 2012

PrimeiroNome SobreNome

### Título do trabalho

Trabalho de conclusão de curso apresentado ao colegiado do curso de Engenharia Elétrica da Faculdade de Ciência e Tecnologia – ÁREA1, como requisito parcial para obtenção do título de Bacharel em Engenharia Elétrica.

Orientador: Prof<sup>o</sup>. Pnome Snome do orientador, tit

Salvador 2012

C000l SobreNome, PrimeiroNome Título do trabalho. / PrimeiroNome SobreNome – Salvador: ABC, 2012. 24 fls. Ils Monografia (Graduação) – Faculdade de Ciência e Tecnologia – ÁREA1, 2012. Orientador: Prof<sup>o</sup>. Pnome Snome do orientador, tit. 1. pista1 2. pista2 3. pista3. I. Snome do orientador, Pnome II. Título CDU 000.0

### Título do trabalho

PrimeiroNome SobreNome

Trabalho de conclusão de curso apresentado ao colegiado do curso de Engenharia Elétrica da Faculdade de Ciência e Tecnologia – ÁREA1, como requisito parcial para obtenção do título de Bacharel em Engenharia Elétrica.

### Banca Examinadora:

Prof<sup>o</sup>. Pnome Snome do orientador, tit (Orientador)

Prof<sup>o</sup>. Membro 01, tit

Prof<sup>o</sup>. Membro 02, tit

Copyright  $\odot$  2012, PrimeiroNome SobreNome. Alguns direitos reservados.

Este trabalho está licenciado sob uma Licença Creative Commons Atribuição-Uso Não-Comercial-Vedada a Criação de Obras Derivadas 3.0 Brasil.

Você pode:

**CC** Copiar, distribuir, exibir e executar a obra.

Sob as seguintes condições:

- **BY:** Atribuição. Você deve dar crédito ao autor original, da forma especificada pelo autor ou licenciante;
- **\$ \** Uso Não-Comercial. Você não pode utilizar esta obra com finalidades comerciais;
- **<sup>=</sup>** Vedada a Criação de Obras Derivadas. Você não pode alterar, transformar ou criar outra obra com base nesta.

Para cada novo uso ou distribuição, você deve deixar claro para outros os termos da licença desta obra.

Qualquer uma destas condições pode ser renunciada, desde que você obtenha permissão do autor.

Nada nesta licença afeta ou restringe os direitos morais do autor.

Para ver uma cópia desta licença, visite http://creativecommons.org/licenses/by-nc\ -nd/3.0/br/ ou envie uma carta para Creative Commons, 171 Second Street, Suite 300, San Francisco, California 94105, USA.

Texto curto, no qual o autor presta homenagem ou dedica seu trabalho a alguém por quem tem afinidade. Sua colocação é opcional. Não é necessário colocar título.

### Agradecimentos

Local em que o autor manifesta seu agradecimento àqueles que colaboraram para elaboração do trabalho. O agradecimento é feito de forma hierárquica, escrevendo o nome completo de cada indivíduo ou instituição. Sua colocação é opcional.

"A morte do homem começa no instante em que ele desiste de aprender!" Albino Teixeira

#### Resumo

Este texto é o resumo de todo o trabalho, deve ser elaborado após o término do mesmo. Portanto, deve conter o objetivo, a discussão dos principais aspectos e conclusão do trabalho, em um único parágrafo. Ele é composto por frases objetivas, no mínimo de 200 palavras. Logo abaixo do resumo devem ser colocadas as palavras-chave, conforme ABNT NBR 6028.

Palavras-chave: palavra1, palavra2 e palavra3

## Abstract

Write here the English version of your "Resumo". Keywords: key1, key2 and key3.

# Lista de Figuras

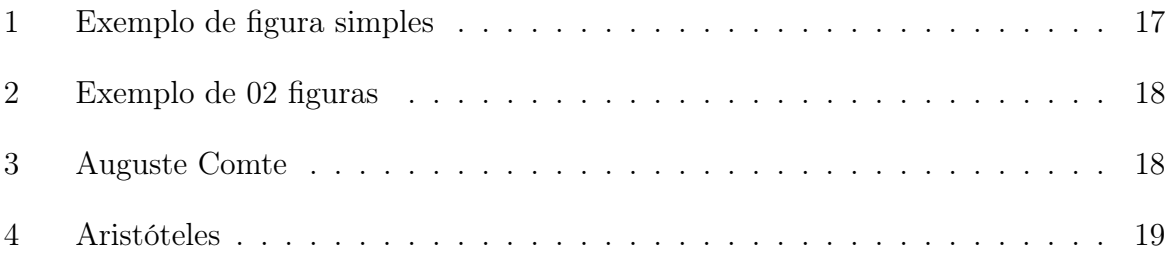

## Lista de Tabelas

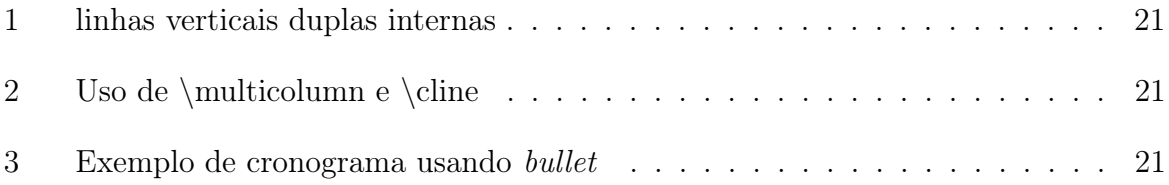

Lista de abreviaturas e siglas

## Sumário

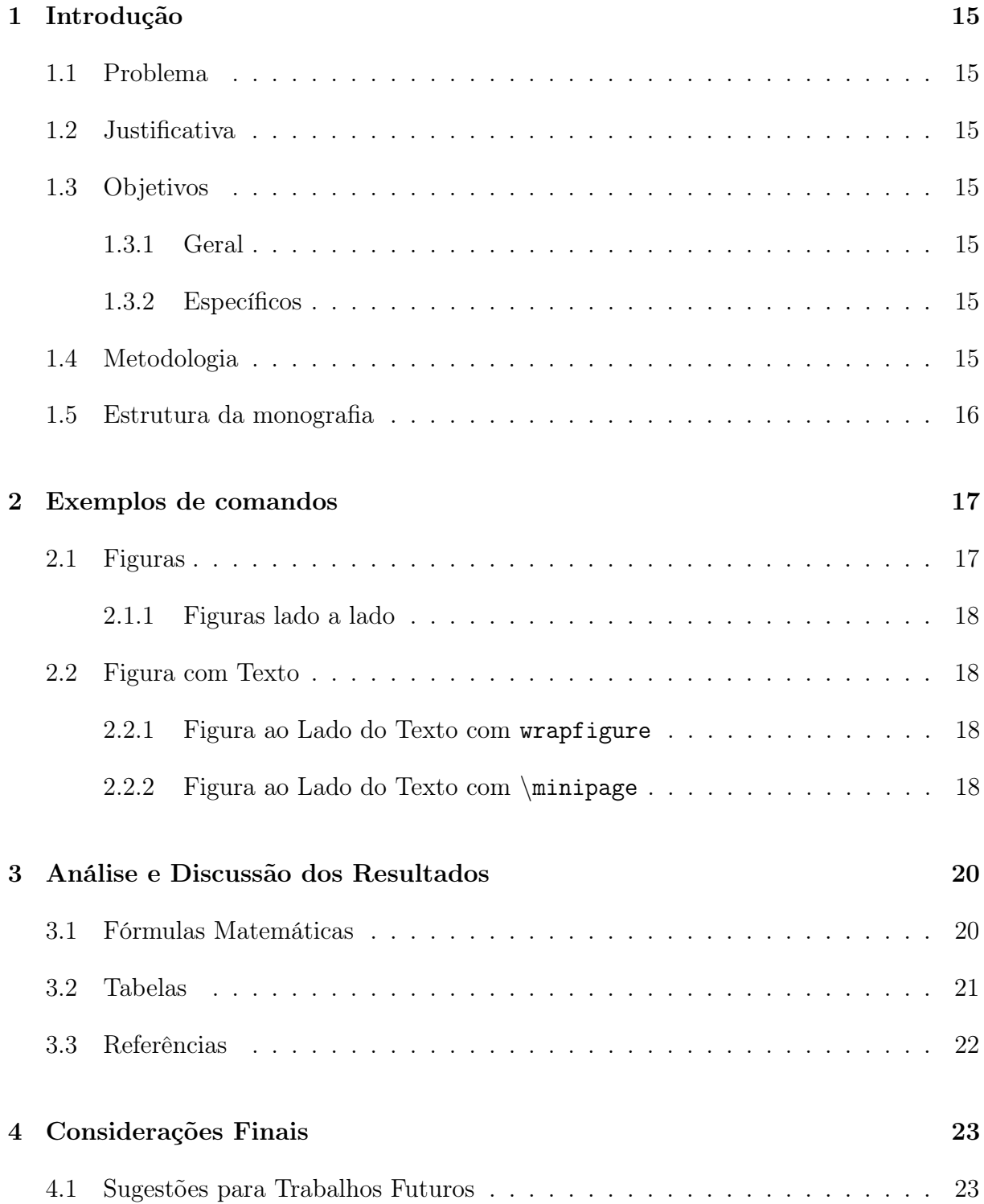

Apêndice A -- Exemplo de anexo

### 1 Introdução

Escreva aqui. tEXTO DE CONTEXTO

#### 1.1 Problema

Escreva aqui (é uma pergunta).

#### 1.2 Justificativa

Escreva aqui.

#### 1.3 Objetivos

#### 1.3.1 Geral

Definir, de modo geral, o que se pretende alcançar com a execução da pesquisa. Diz respeito à finalidade do TCC. É o para quê? (objetivo geral) e para quem? (objetivos específicos).

#### 1.3.2 Específicos

- Escreva aqui;
- Escreva aqui;
- Escreva aqui.

#### 1.4 Metodologia

Escreva aqui.

## 1.5 Estrutura da monografia

No Capítulo 1 ilustra. . .

Já no Capítulo $2. \, \ldots$ 

No Capítulo 3. . .

Por fim, no Capítulo  $4. \, \ldots$ 

## 2 Exemplos de comandos

Alguns comandos que são descritos como modelos.

### 2.1 Figuras

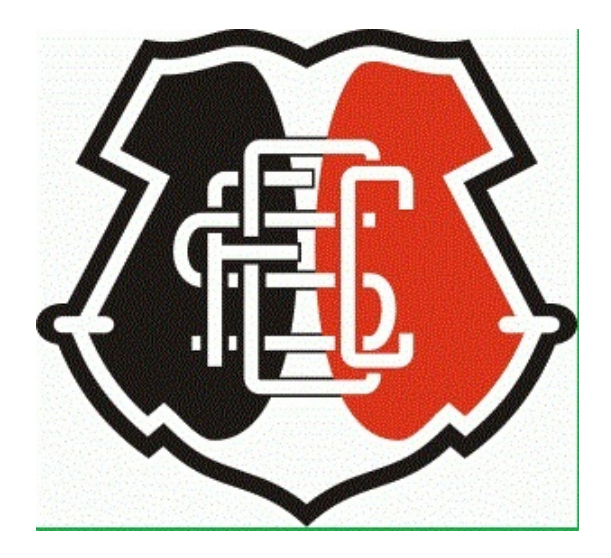

Figura 1: Exemplo de figura simples

Fonte: do Autor

A Figura 1 ilustra como a figura deve ser citada.

#### 2.1.1 Figuras lado a lado

#### Figura 2: Exemplo de 02 figuras

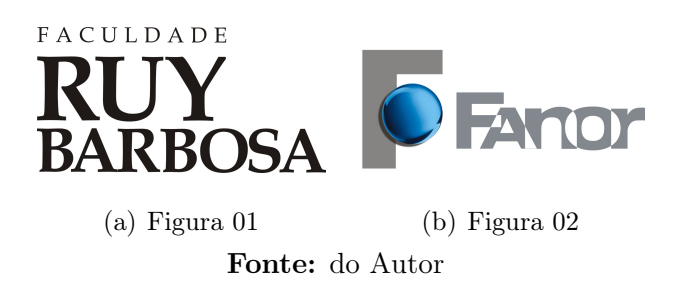

A Figura 2(a) e 2(b) ilustram como a figura deve ser citada que pertencem a Figura 2. A título de exemplo de lista de siglas da Faculdade de Ciência e Tecnologia – ÁREA1.

#### 2.2 Figura com Texto

Exemplos:

#### 2.2.1 Figura ao Lado do Texto com wrapfigure

O filósofo viveu num período da história francesa em que se alternavam regimes despóticos e revoluções. A turbulência levou não só a um descontentamento geral com a política como a uma crise dos valores tradicionais. Comte procurou dar uma resposta a esse estado de ânimo pela combinação de elementos da obra de pensadores anteriores a ele e também de alguns contemporâneos, resultando num corpo teórico a que chamou de positivismo.

A Figura 3 ilustra o uso do comando wrapfigure.

2.2.2 Figura ao Lado do Texto com \minipage

Uma alternativa é o uso de minipage com o tabular.

Figura 3: Auguste Comte

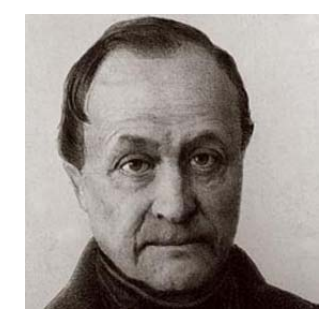

Fonte: ??)

Figura 4: Aristóteles

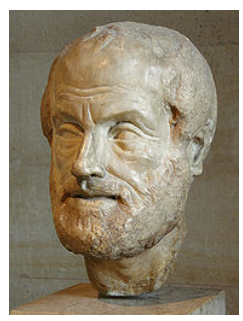

Fonte: ??)

De todos os grandes pensadores da Grécia antiga, Aristóteles (384-322 a.C.) foi o que mais influenciou a civilização ocidental. Até hoje o modo de pensar e produzir conhecimento deve muito ao filósofo. Foi ele o fundador da ciência que ficaria conhecida como lógica e suas conclusões nessa área não tiveram contestação alguma até o século 17. Sua importância no campo da educação também é grande, mas de modo indireto. Poucos de seus textos específicos sobre o assunto chegaram a nossos dias. A contribuição de Aristóteles para o ensino está principalmente em escritos sobre outros temas (??).

A Figura 4 ilustra o uso do comando minipage.

### 3 Análise e Discussão dos Resultados

Outros comandos válidos como exemplos.

#### 3.1 Fórmulas Matemáticas

$$
24x^2 + 15x + 3 \in O(n^2)
$$

Também podemos definir uma matriz como em:

$$
\left(\begin{array}{cc}a+b+c & uv\\a+b & 3u+2\end{array}\right)
$$

Um exemplo que incluía uma chave:

$$
x = \begin{cases} y & \text{se } y \ge 0 \\ y + z & \text{em outro caso} \end{cases}
$$

Outro exemplo. . .

$$
\left|\frac{f(z)-f(z_j)}{z-z_j}-f'(z_j)\right|<\epsilon, j=1,2,3,\ldots,n
$$

Outro exemplo. . .

$$
d_p(\vec{x}, \vec{y}) = \left[ \sum_{j=1}^d \frac{(x_j - y_j)^2 2}{\sigma_j^2} \right]^{1/2}
$$

A Distância de Pearson ou ponderada, onde  $\sigma_j^2$  é a variância da j-ésima variável.

### 3.2 Tabelas

| Foo                    | Bar  | Foobar |
|------------------------|------|--------|
| 1000                   | 2000 | 3000   |
| 4000                   | 2000 | 3000   |
| 5000                   | 3000 | 1000   |
| <b>Fonte:</b> do Autor |      |        |

Tabela 1: linhas verticais duplas internas

A Tabela 1 é um exemplo do uso de caption.

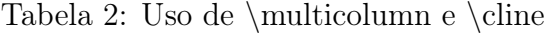

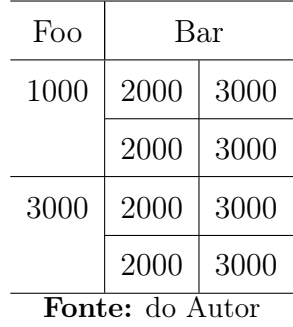

A Tabela 2 é um exemplo do uso de  $\mathcal{L}$  indicolumn e  $\clap$ 

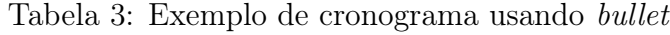

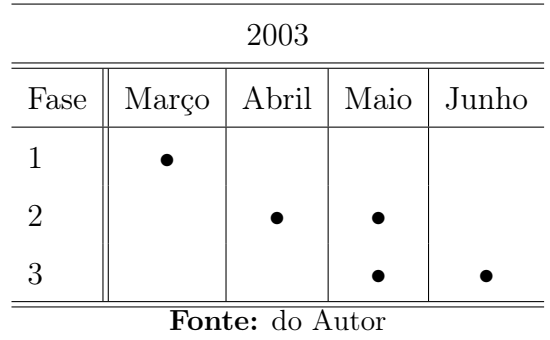

E a Tabela 3 é um exemplo de cronograma usando tabela.

#### 3.3 Referências

Um exemplo de citação explícita: Conforme ????), informam que na tentativa de se ter a integridade do trabalho científico, há uma compilação das pesquisas realizadas num único documento, o TCC, confeccionado a partir das normas vigentes.

Aqui, tem-se um exemplo de citação implícita e direta: O TCC é composto de uma pesquisa a cerca de "material já elaborado, constituído principalmente de livros e artigos científicos" (??, p. 44). Assim, este projeto não implicará de forma negativa no conteúdo do TCC, apenas se terá uma estrutura inovadora, moderna e eficiente de se trabalhar.

Tendo em vista que a maioria de sua utilização encontram-se nas Instituições de Ensino Superior no âmbito federal, o grupo DeVryBrasil, estará um passo à frente perante aos demais IES no setor privado, neste aspecto.

Quando a citação for superior a 3 linhas, utiliza-se o ambiente citacao.

"O nome do pensador francês Auguste Comte (1798-1857) está indissociavelmente ligado ao positivismo, corrente filosófica que ele fundou com o objetivo de reorganizar o conhecimento humano e que teve grande influência no Brasil. Comte também é considerado o grande sistematizador da sociologia" (??).

#### 4 Considerações Finais

A título de exemplo, seguem alguns itens para a conclusão de curso: Qual foi o resultado do seu trabalho? melhora na área, testes positivos ou negativos? Você acha que o mecanismo gerado produziu resultados interessantes? Quais os problemas que você encontrou na elaboração do TCC? E na implementação do protótipo? (caso exista) Que conclusão você tirou das ferramentas utilizadas? (idem).

### 4.1 Sugestões para Trabalhos Futuros

Em que outras áreas você julga que este trabalho seria interessante de ser aplicado? Que tipo de continuidade você daria a este trabalho? Que tipo de conhecimento foi necessário para este projeto de graduação? Para que serviu este trabalho na sua formação?

# $APÊNDICE A - Exemplo de anexo$

No LATEX  $2_{\epsilon}$  apêndices e anexos são editados como capítulos. O comando apendix (vide arquivo mestre) faz com que todos os capítulos seguintes sejam considerados apêndices.

Eles complementam o texto principal do trabalho com informações para leitores com especial interesse no tema, devendo ser considerados leitura opcional, ou seja, o entendimento do texto principal da tese não deve exigir a leitura atenta dos apêndices/anexos.

Usualmente contemplam provas de teoremas, deduções de fórmulas matemáticas, diagramas esquemáticos, gráficos e trechos de código. Quanto a este último, código extenso não deve fazer parte do trabalho, mesmo como apêndice/anexo. O ideal é disponibilizar o código na Internet para os interessados em examiná-lo ou utilizá-lo.